# **Print in Reverse**

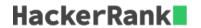

This challenge is part of a tutorial track by MyCodeSchool and is accompanied by a video lesson.

Given a pointer to the head of a singly-linked list, print each data value from the reversed list. If the given list is empty, do not print anything.

#### **Example**

head\* refers to the linked list with data values 1 
ightarrow 2 
ightarrow 3 
ightarrow NULL

Print the following:

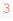

2

1

## **Function Description**

Complete the reversePrint function in the editor below.

reversePrint has the following parameters:

• SinglyLinkedListNode pointer head: a reference to the head of the list

#### **Prints**

The *data* values of each node in the reversed list.

#### **Input Format**

The first line of input contains t, the number of test cases.

The input of each test case is as follows:

- The first line contains an integer  $n_i$ , the number of elements in the list.
- Each of the next n lines contains a data element for a list node.

#### **Constraints**

- $1 \le n \le 1000$
- $1 \leq list[i] \leq 1000$ , where list[i] is the  $i^{th}$  element in the list.

## **Sample Input**

```
3
5
16
12
4
2
5
3
```

```
7
3
9
5
5
1
18
3
13
```

# **Sample Output**

```
5
2
4
12
16
9
3
7
13
3
18
1
```

## **Explanation**

There are three test cases. There are no blank lines between test case output.

The first linked list has 5 elements:  $16 \to 12 \to 4 \to 2 \to 5$ . Printing this in reverse order produces:

5

4 12

16

10

The second linked list has 3 elements: 7 o 3 o 9 o NULL. Printing this in reverse order produces:

3

7

The third linked list has 5 elements:  $5 \to 1 \to 18 \to 3 \to 13 \to NULL$ . Printing this in reverse order produces:

13

3

18

1

5